# Computer Structure

# Last updated 8/30/21

- Components
	- Instruction Memory
		- Long term storage of program
	- Data Memory
		- Long term storage of data
	- Registers
		- Short term storage of data
	- ALU
		- Arithmetic Logic Unit
		- Performs operations on register data
	- Control
		- Manages the operation of the ALU
		- Manages the flow of data to/from memory and registers

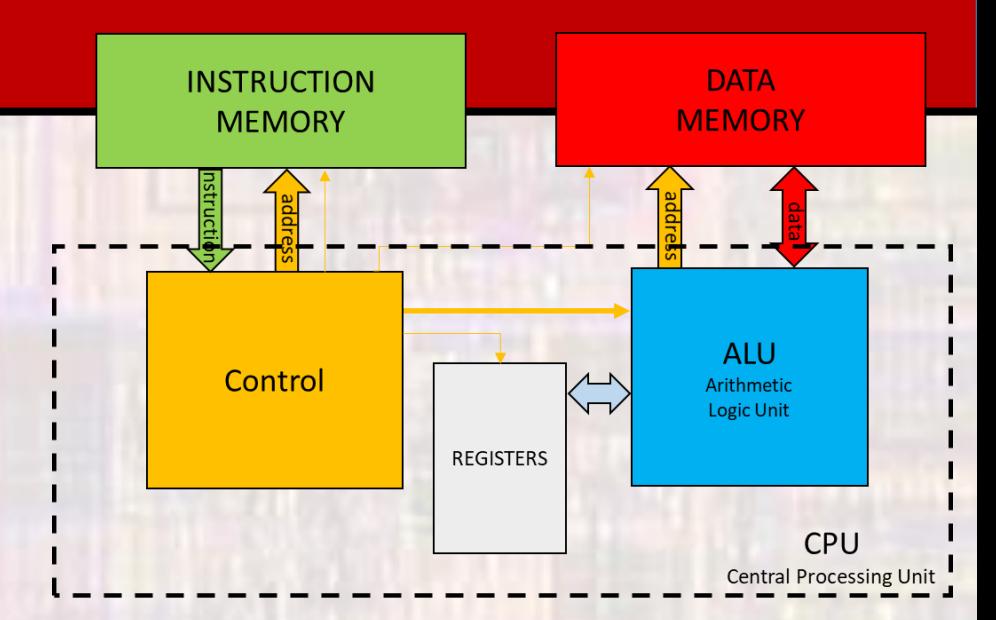

- 1 line of code
	- $a = b + c$ ;
		- what are a, b, and c?
		- where did b and c get their values?
		- how do we add them?
		- what happens to the result

- 1 line of code  $a = b + c$ ;
	- what are a,b, and c?
		- values stored in memory or a register
			- what is a memory or register?
				- locations to store binary bits
	- where did b and c get their values?
		- previous instructions
	- how do we add them?
		- The CPU has an Arithmetic Logic Unit (ALU)
			- How does this work?
				- It grabs value from 2 registers and adds them
					- How did they get into the registers?
						- We load them from memory into the register (LOAD)
	- what happens to the result
		- The result is written back to a register
			- Does it ever get stored back to a memory?
				- Yes when we need to use the register for something else (STORE)

• 1 line of code – simplified version  $a = b + c$ ;

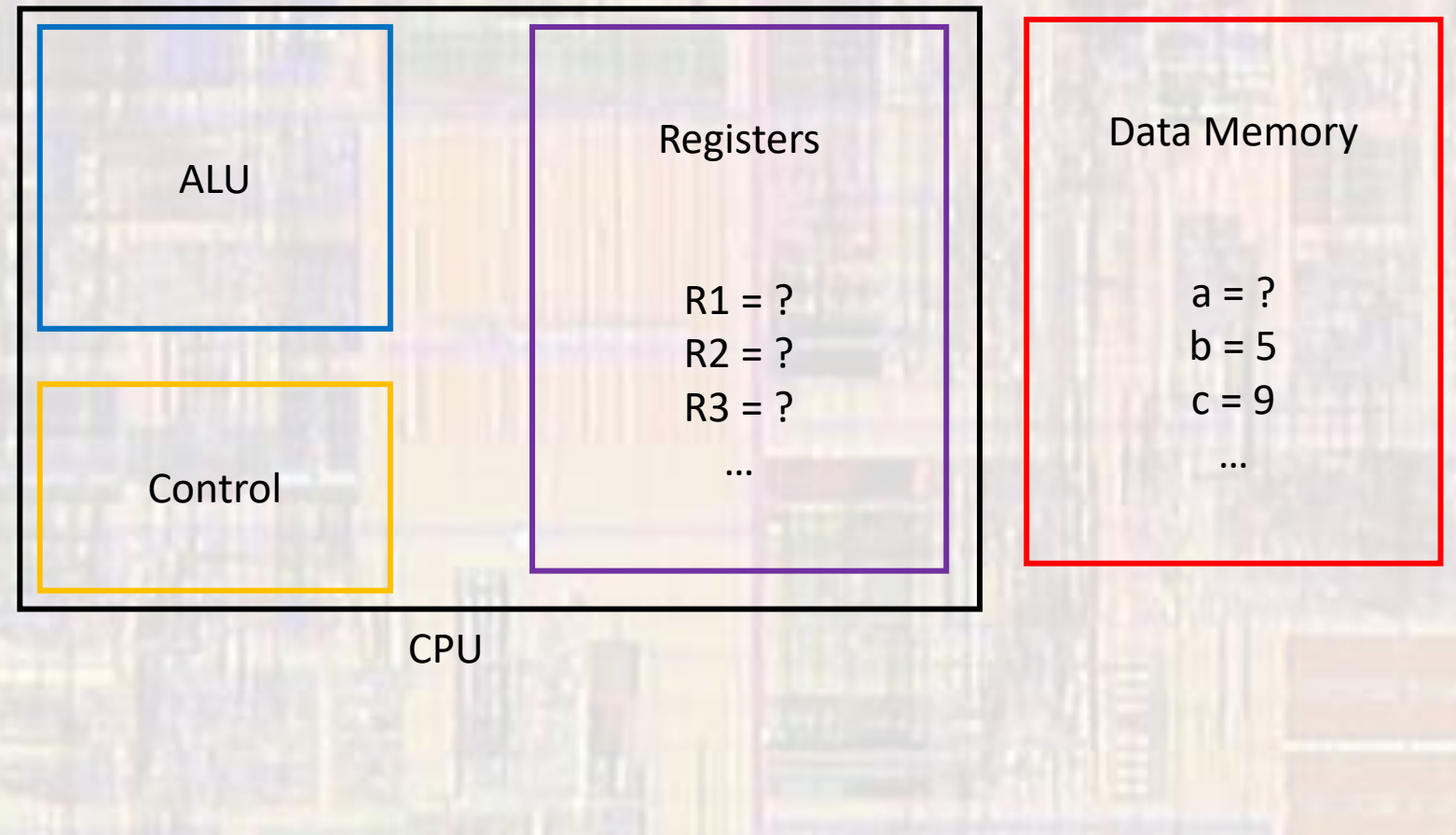

#### • 1 line of code – simplified version

 $a = b + c$ ;  $\rightarrow$   $\vert d \vert R1$ , mem(b) ld R2, mem(c) add R3, R1, R2 st mem(a), R3 **Instruction** Memory

**Registers**  $R1 = ?$  $R2 = ?$  $R3 = ?$ … ALU Control

**CPU** 

Data Memory  $a = ?$  $b = 5$  $c = 9$ …

#### • 1 line of code – simplified version

 $a = b + c$ ;  $\rightarrow$  ld R1, mem(b) ld R2, mem(c) add R3, R1, R2 st mem(a), R3 **Instruction Memory** 

first need to get the values into the registers (LOAD)

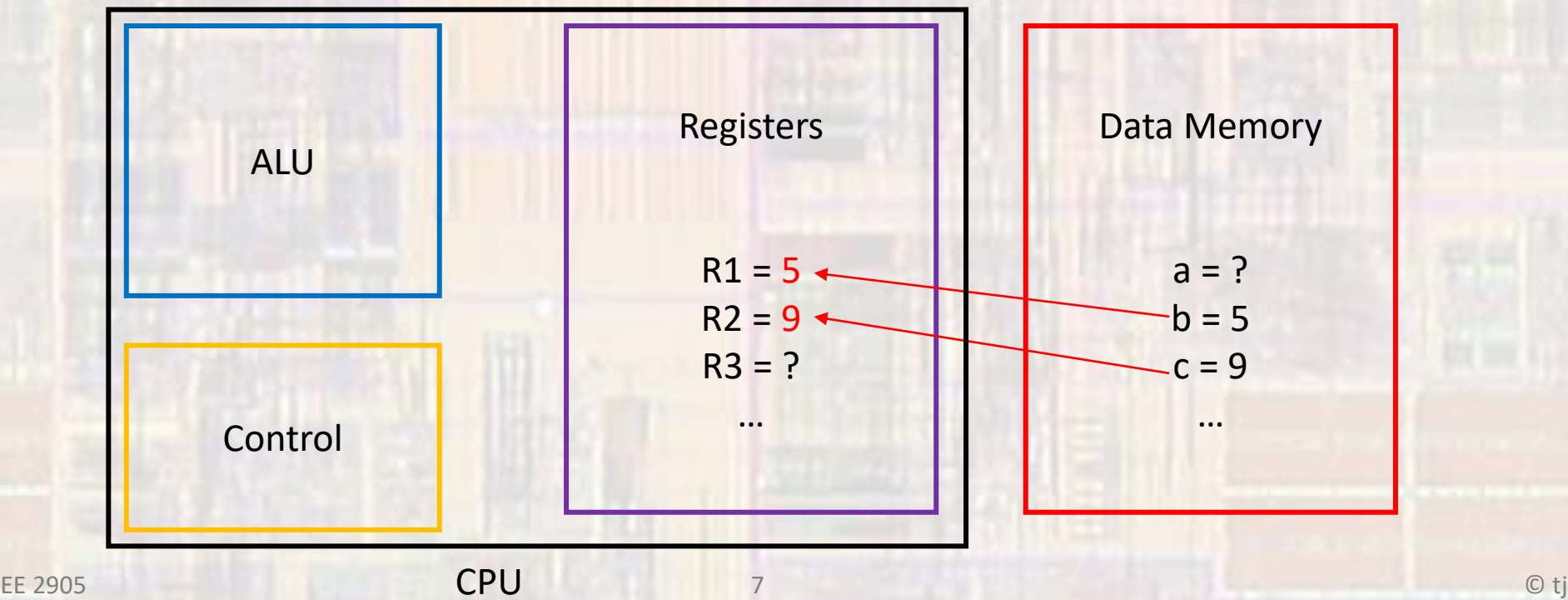

#### • 1 line of code – simplified version

 $a = b + c$ ;  $\rightarrow$  ld R1, mem(b) ld R2, mem(c) add R3, R1, R2 st mem(a), R3 **Instruction Memory** 

#### ALU adds the 2 values (execute)

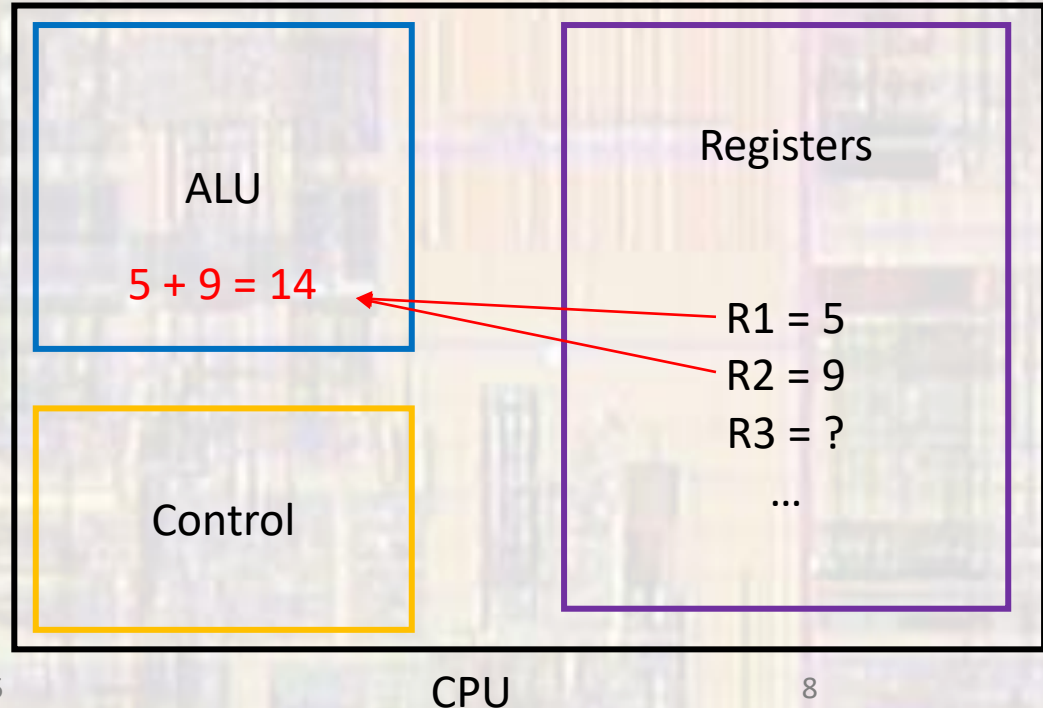

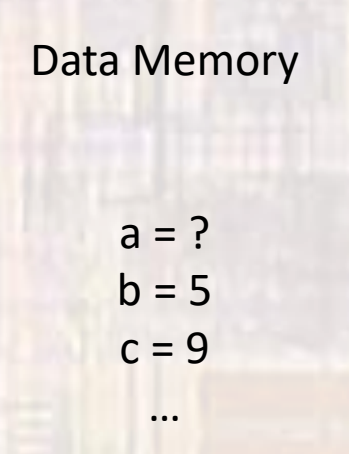

**Control** 

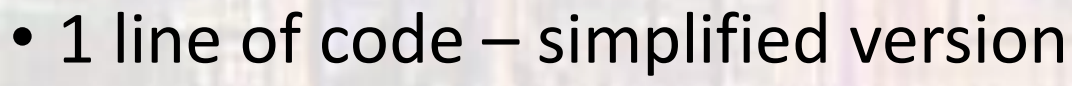

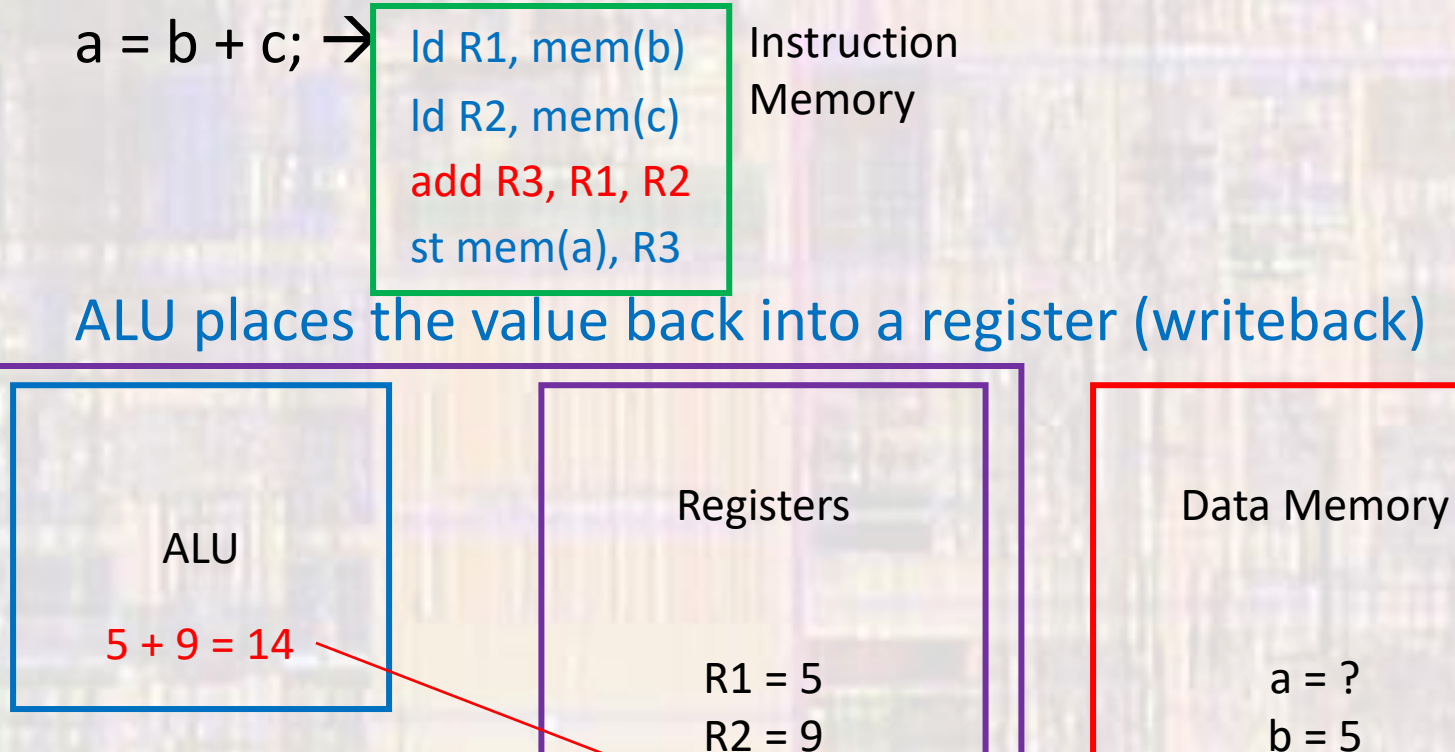

 $R3 = 14$ 

…

 $c = 9$ 

…

#### • 1 line of code – simplified version

 $a = b + c$ ;  $\rightarrow$  ld R1, mem(b) ld R2, mem(c) add R3, R1, R2 st mem(a), R3 **Instruction Memory** 

At some later time the value may be stored in memory (STORE)

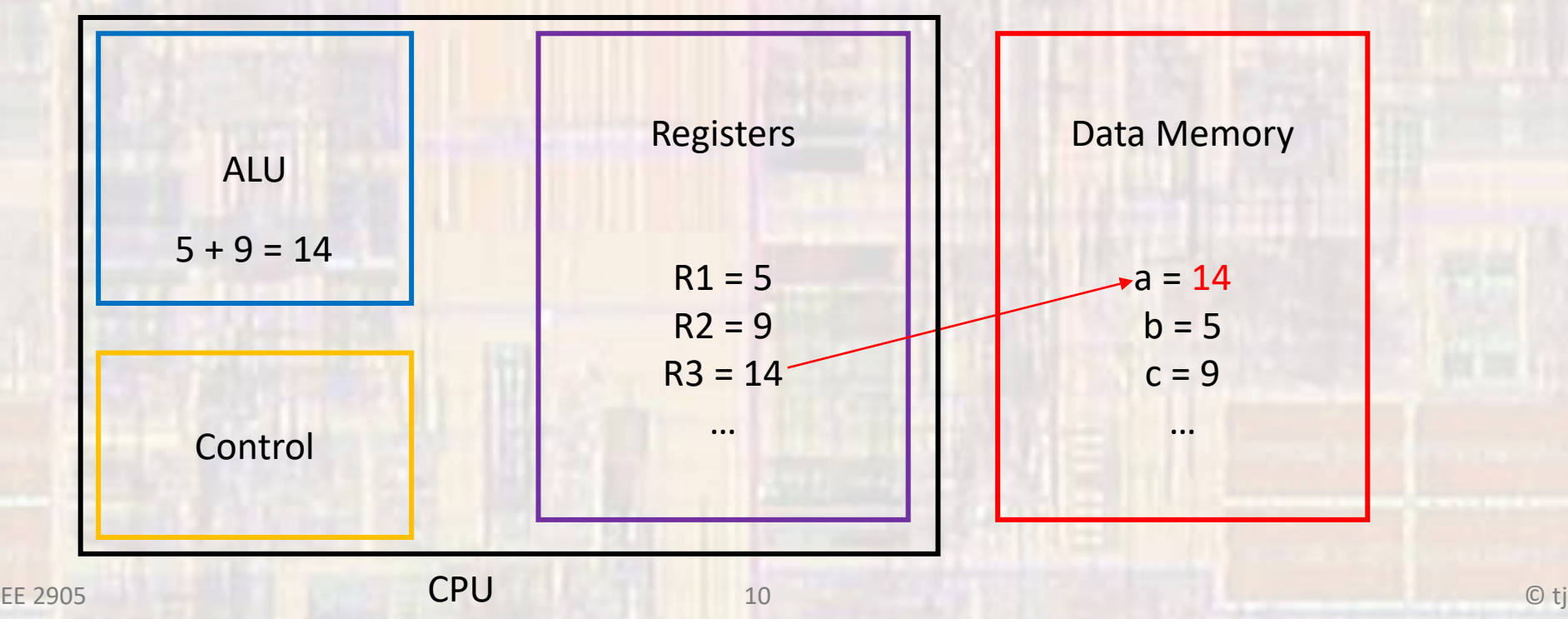

• Processor Structure

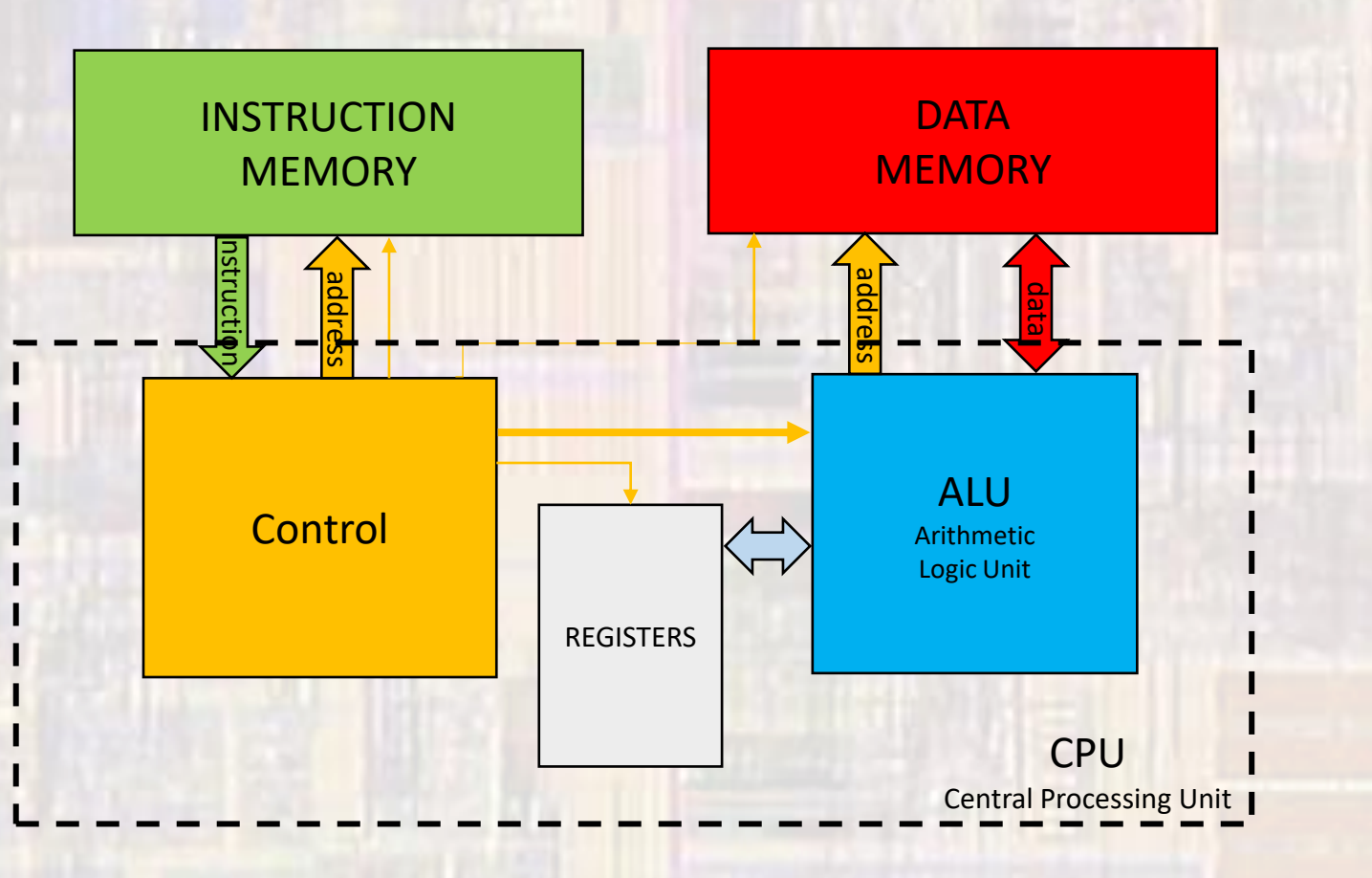